## ÜBUNG 1 DUNE GRID INTERFACE (PRACTICAL EXERCISE)

In this exercise you should become familiar DUNE grid interface. For our practical exercise we will use DUNE module *dune-npde* (see homepage).

In the directory */dune-npde/uebungen/uebung1* you will find an example programm which integrates the analytical function

$$
f(x,y) = \exp^{-3.234(x-0.5)^2}
$$

on a structured grid. The integral is approximated by first order quadrature. The integration domain is unit cube  $\Omega = \{(x, y)|0 \le x \le 1, 0 \le y \le 1\}$ . The integration is done for several grid refinements (beginning with only one cell) to prove the convergence. In addition, the function  $f_h$  (approximation of f in grid vertices) will be stored as VTK file for visualization purposes.

- 1. Have a look at the programm, try to understand the source code, compile it and run the programm. Start *paraview* to view the VTK file. Try to use different filters (especially *warp* filter).
- 2. Modify the program in the way that the function  $f$  will be integrated over the triangle subdomain  $\Gamma \subset \Omega$  (see picture below).

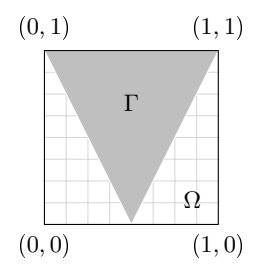

Implement following tasks:

- i) Only cells that are completely in  $\Gamma$  will be considered to quadrature.
- ii) Only cells with at least one vertex in  $\Gamma$  will be considered to quadrature.
- 3. Instead of structured grid, you should integrate over an unstructured triangle grid which covers Γ completely. The file *triangle.msh* contains the suitable grid. This file can be read with the following commands:

```
typedef Dune::UGGrid<2> GridType;
GridType grid;
// read gmsh file
Dune::GridFactory<GridType> factory(&grid);
Dune::GmshReader<GridType>::read(factory,"triangle.msh",true,true);
factory.createGrid();
```
Compare the convergence orders os structured and unstructured grid. Try different integration order. Does it make any difference?

4. Modify the class *FunctorVTKFunction* in the way that the output will be zero for all cells, which are not completely in Γ.

*10 Punkte*

In dieser Übung sollen sie sich mit der Gitterschnittstelle von DUNE vertraut machen. Im Unterverzeichnis */dune-npde/uebungen/uebung1* des *dune-npde* Moduls finden Sie ein Beispielprogramm, welches das Integral der analytische Funktion

$$
f(x,y) = \exp^{-3.234(x-0.5)^2}
$$

durch Quadratur erster Ordnung auf den Zellen eines strukturierten Gitters approximiert. Das integrierte Gebiet ist in diesem Fall das Einheitsquadrat  $\Omega = \{(x, y)|0 \le x \le 1, 0 \le y \le 1\}$ . Die Integration wird für mehrere Gitterauflösungen durchgeführt (beginnend mit einer einzigen Zelle), um die Konvergenz des Integrals zu bestimmen. Außerdem wird die Funktion  $f_h$ , welche f in den Gittervertizes interpoliert, für jede Gitterauflösung als VTK Datei für eine spätere Visualisierung gespeichert.

- 1. Machen Sie sich zunächst mit dem Quellcode vertraut und führen Sie das Programm probeweise aus. Starten Sie das Programm *paraview* um die geschriebenen VTK Dateien zu betrachten. Experimentieren Sie ein bisschen mit den *paraview* Filtern (insbesondere dem *warp* Filter).
- 2. Modifiziern Sie das Programm nun so, dass die Funktion  $f$  nicht mehr auf dem ganzen Gebiet  $Ω$  integriert wird, sondern nur noch auf dem dreieckigen Teilgebiet  $Γ ⊂ Ω$ , das in der nachfolgenden Grafik als grauer Schatten dargestellt ist.

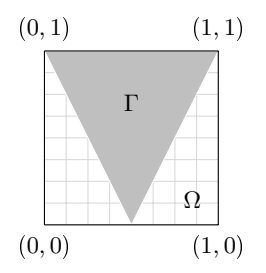

Implementieren Sie hierbei zwei verschiedene Vorgehensweisen:

- i) Nur Zellen, welche ganz in  $\Gamma$  enthalten sind werden in der Quadratur berücksichtigt.
- ii) Nur Zellen, für die wenigstens ein Vertex in  $\Gamma$  enthalten ist werden in der Quadratur berücksichtigt.
- 3. Anstatt das Teilgebiet Γ durch Auschnitte eines strukturierten Gitters zu approximieren, soll nun die Integration auf einem unstrukturierten Dreicks-Gitter durchgefuhrt werden, welches ¨ Γ exakt überdeckt. Ein passendes Gitter ist in der Datei *triangle.msh* enthalten. Diese Datei kann durch

```
typedef Dune::UGGrid<2> GridType;
GridType grid;
// read gmsh file
Dune::GridFactory<GridType> factory(&grid);
Dune::GmshReader<GridType>::read(factory,"triangle.msh",true,true);
factory.createGrid();
```
in ein DUNE-Gitter eingelesen werden. Vergleichen Sie die Konvergenz der Quadratur auf diesem Gitter mit jener auf dem strukturierten Gitter. Probieren Sie auch Integration höherer Ordnung (zB. 4).

4. Modifizieren Sie die Klasse *FunctorVTKFunction* derart, dass Sie auf allen Zellen, die nicht ganz in Γ enthalten sind nur noch Null ausgibt.